## КАК ПОДАТЬ ЗАЯВЛЕНИЕ О ПРЕКРАЩЕНИИ ДЕЯТЕЛЬНОСТИ В КАЧЕСТВЕ ИНДИВИДУАЛЬНОГО ПРЕДПРИНИМАТЕЛЯ в период действия ограничений в связи с распространением коронавируса, не посещая инспекцию

На сайте ФНС России воспользуйтесь электронным сервисом в разделе Сервисы/ Государственная регистрация ЮЛ и ИП/ Индивидуальные предприниматели/ Прекращаем деятельность в качестве ИП (https://service.nalog.ru/gosreg/#ip)

**ШАГ2** 

**ШАГ1** 

Заполните заявление в электронном виде по форме Р26001

**ШАГЗ** 

Подпишите заявление имеющейся электронной подписью

## ЕСЛИ У ВАС НЕТ ЭЛЕКТРОННОЙ ПОДПИСИ:

отсканируйте или сфотографируйте страницы документа, удостоверяющего личность, на которых содержатся сведения о выдаче документа, его серия и номер, фотография и фамилия, имя, отчество лица, которому принадлежит документ (в паспорте это страницы 2-3);

- сделайте селфи (собственное фото) с этим документом, открытым на тех же страницах.

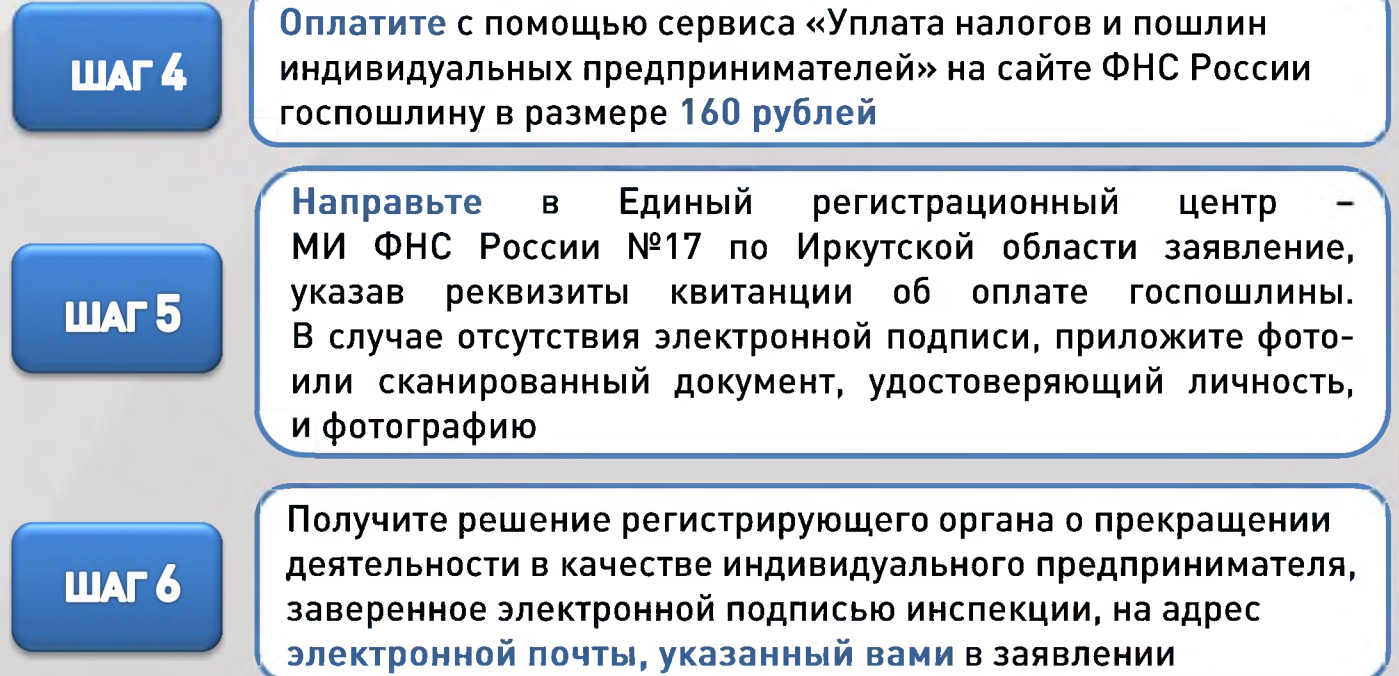